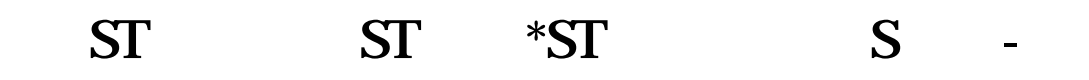

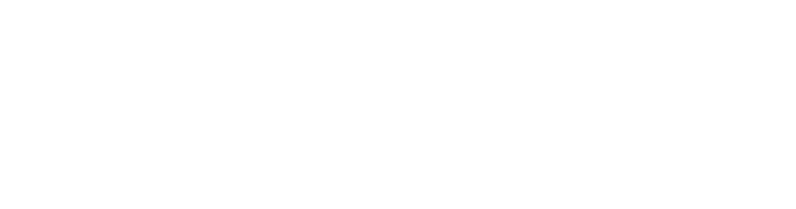

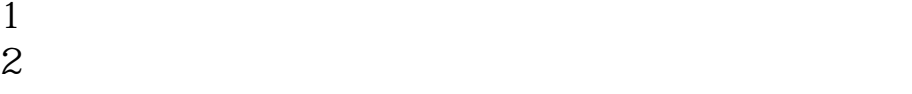

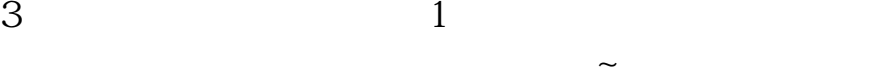

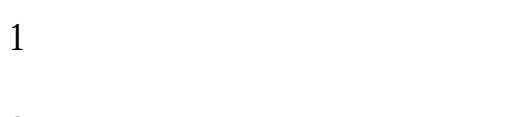

 $2<sub>l</sub>$ 

 $1$ :  $\Box$ 

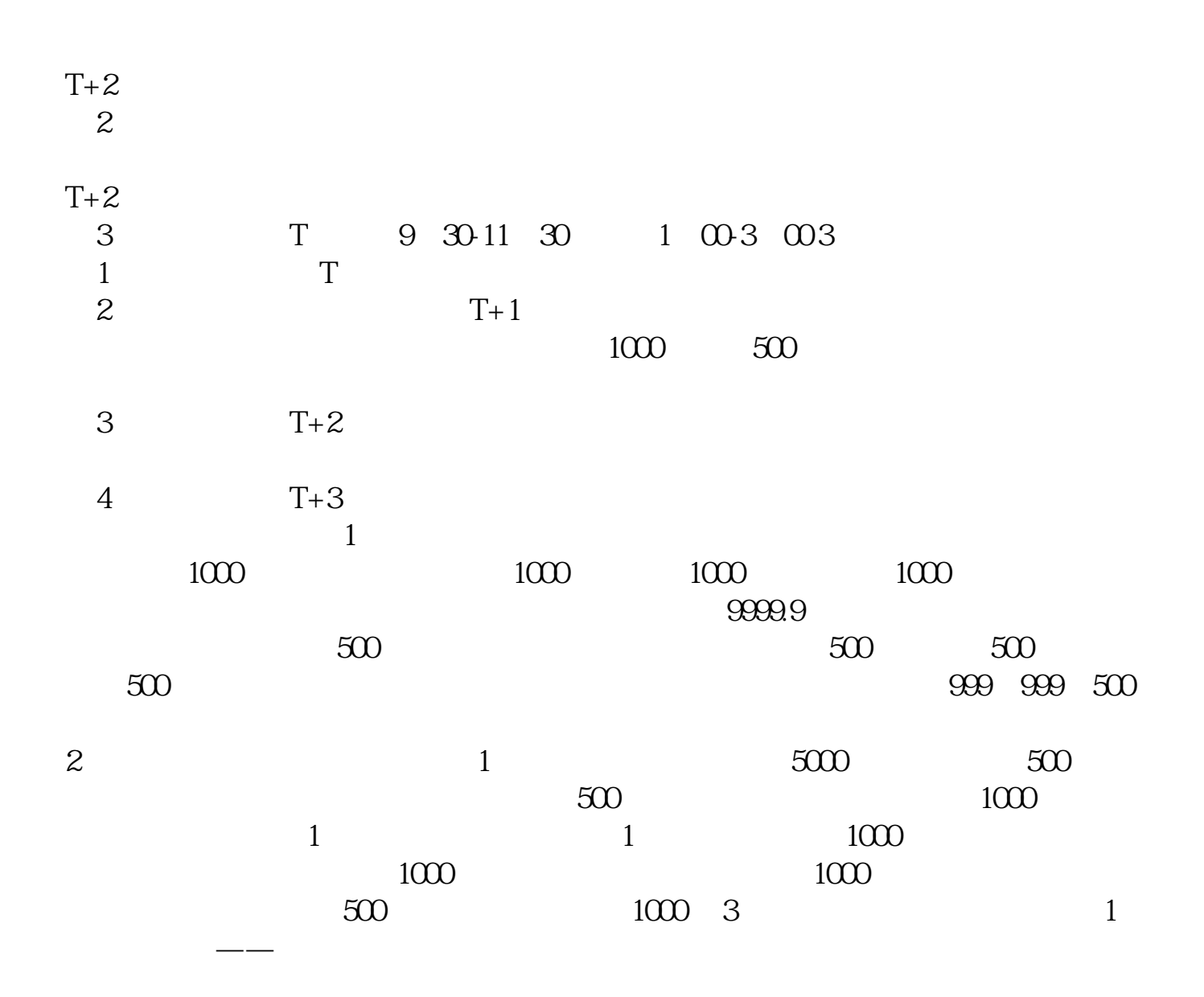

 $\mathsf A$ 

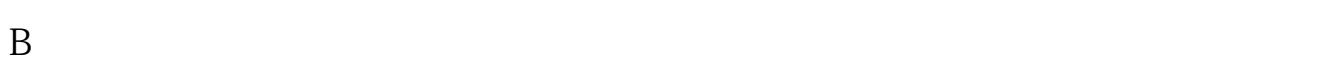

 $\mathcal C$ 

 $2$  -  $-$ 

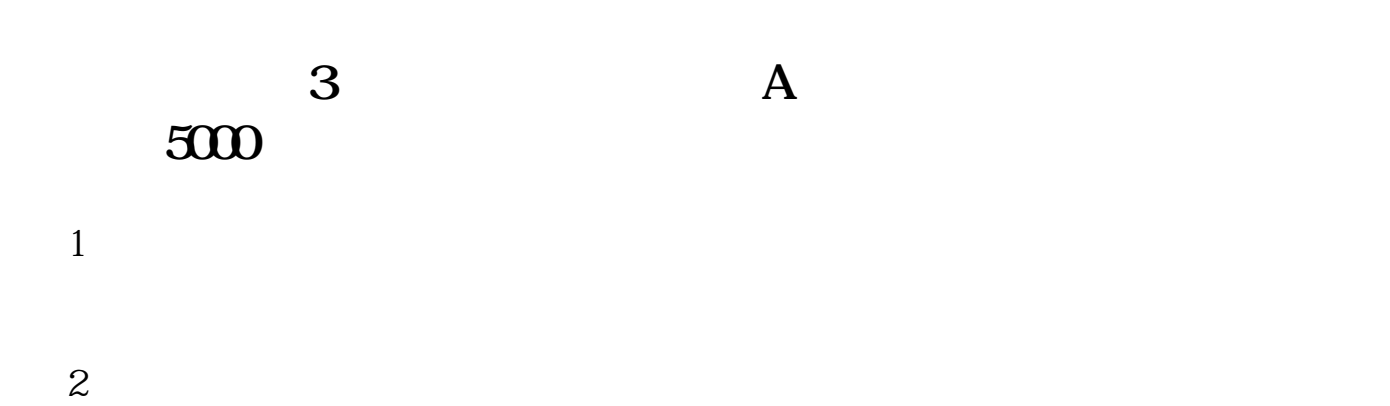

 $\omega$   $\omega$   $\infty$ 

ST ST \*ST

**?什么是S股?**

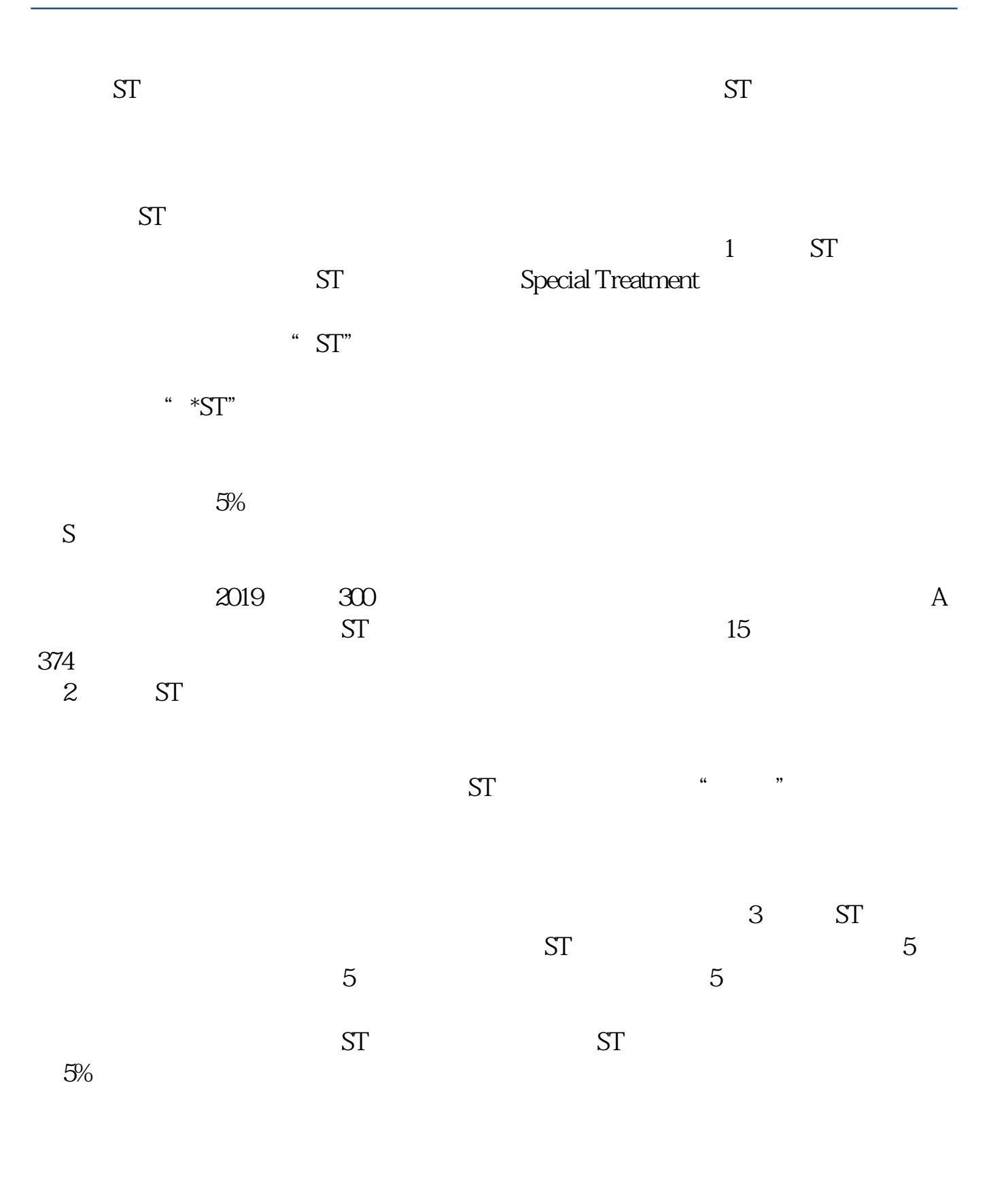

**七、请问在网上如何购买新股票啊!**

 $4/6$ 

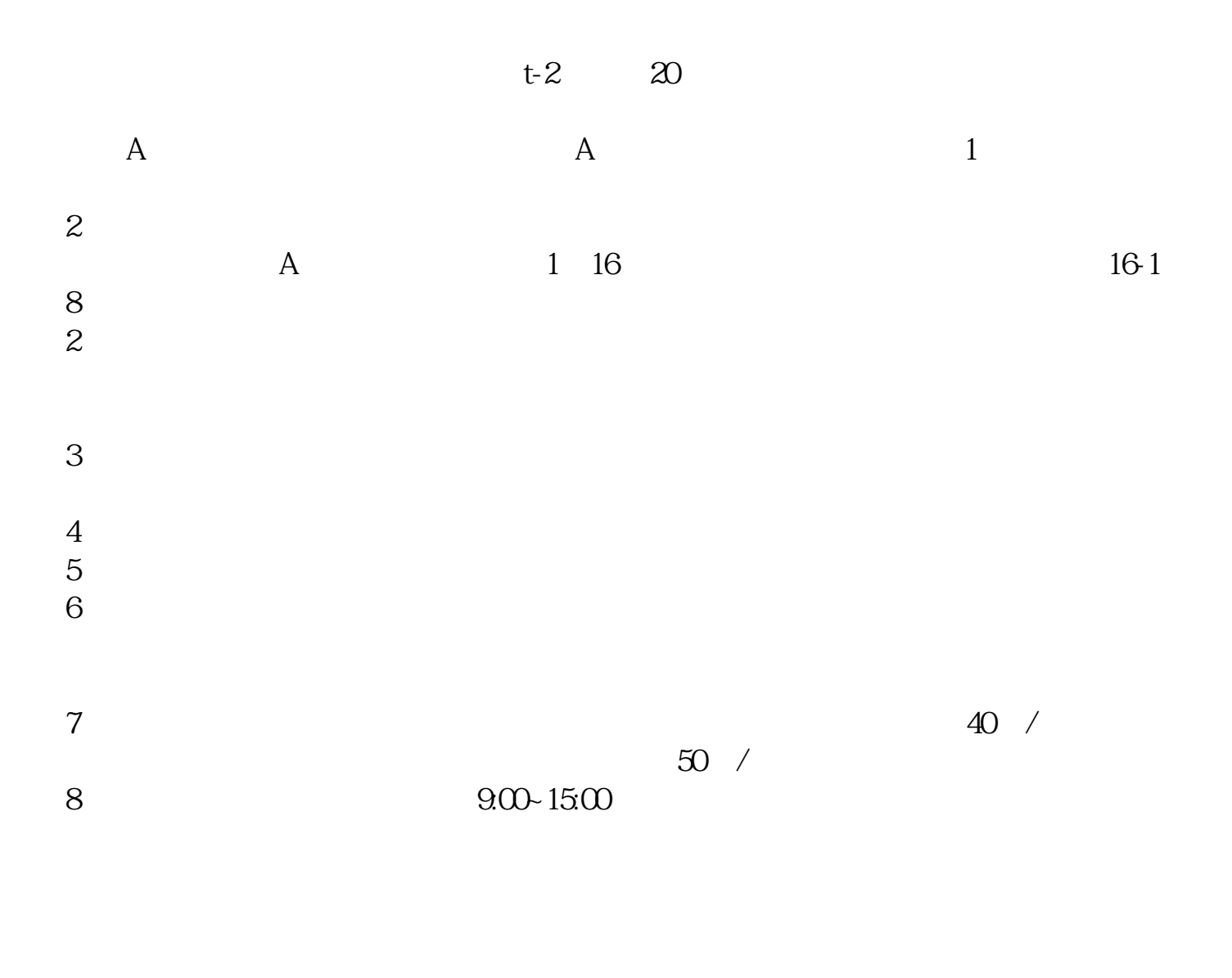

满意!回答人员:国泰君安证券客户经理朱经理国泰君安证券——知道企业平台乐

9、沪市A股一张身份证只能开一个证券账户,深市A股一张身份证可以开多个证券

[更多关于《国泰君安怎么一次添加很多股票》的文档...](https://www.baidu.com/s?wd=%E5%9B%BD%E6%B3%B0%E5%90%9B%E5%AE%89%E6%80%8E%E4%B9%88%E4%B8%80%E6%AC%A1%E6%B7%BB%E5%8A%A0%E5%BE%88%E5%A4%9A%E8%82%A1%E7%A5%A8)

exposure the policies of the policies of the policies of the policies of the policies of the policies of the p<br>[201] The contract of the policies of the policies of the policies of the policies of the policies of the poli <u>.</u><br>doc

http://www.83717878.com/book/26623887.html